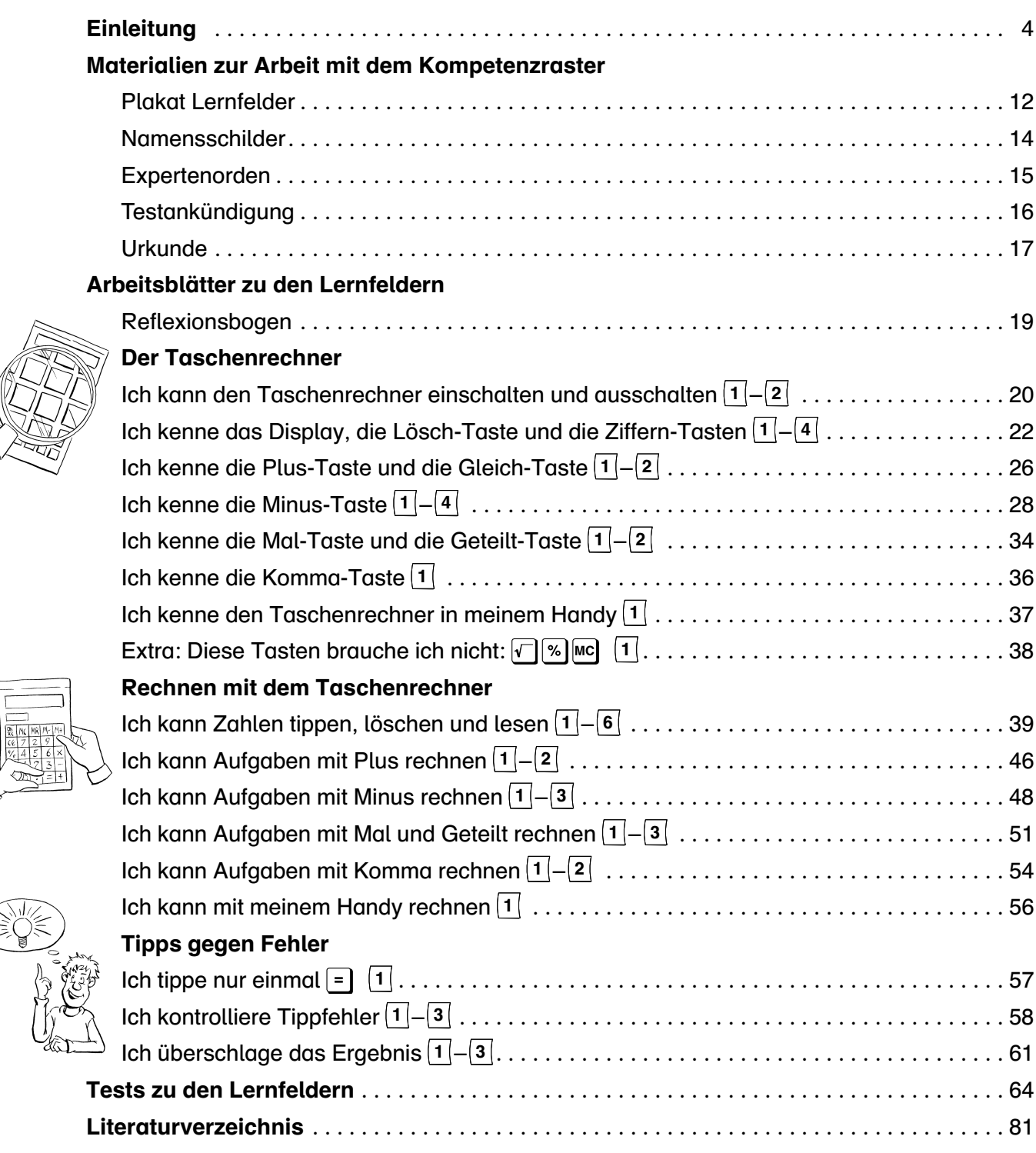

## Auf der CD

 $\begin{array}{|c|c|c|c|c|}\hline \text{exp} & \text{exp} & \text{$ 

## nur auf CD:

Kompetenzraster zum Aufhängen (in Farbe und groß) Lösungsblätter

Materialien zur Arbeit mit dem Kompetenzraster Arbeitsblätter zu den Lernfeldern Tests zu den Lernfeldern